The book was found

# **Windows 8.1 In Easy Steps: Special Edition**

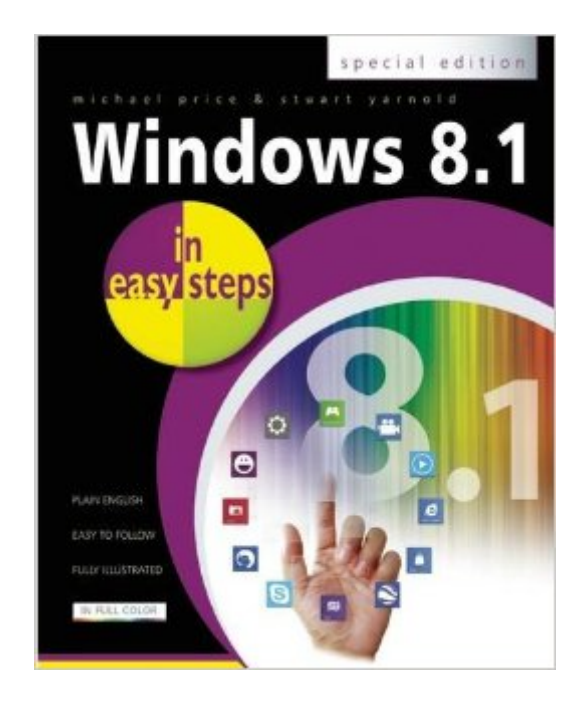

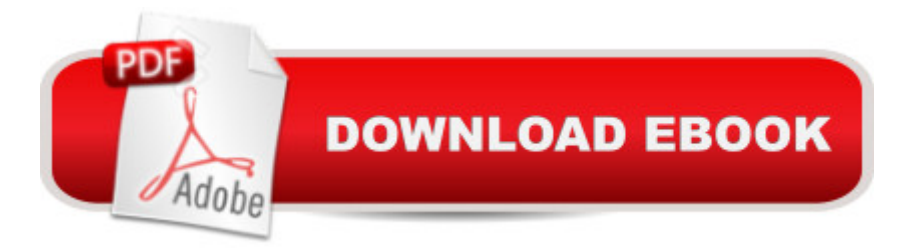

## **Synopsis**

Windows 8.1 in easy steps – Special Edition is a comprehensive, yet concise guide that will walk you through Windows 8.1 basics, so that you will be up and running in no time. Building from Windows 8.1 in easy steps and Windows 8.1 for Seniors in easy steps, this book guides you through the processes and settings of the updated operating system, in the In Easy Steps format. Ideal for taking you to the next level, this special edition book is ideal for anyone who wants to know all the vital ins and outs of the Windows 8.1 interface.Windows 8.1 was released in October 2013 and is a highly developed upgrade to Windows 8. Additions include:The improved Start ScreenEnhanced OneDrive integrationEnhanced search functionsThe re-appearance of the Start button which can be added to the Taskbar.The book covers setting-up and installation, apps, software and devices. Get the most out of Internet Explorer, and keep your device in the best shape possible with syncing, backup and File History. Youâ ™II find easy to follow processes for Windows Update, as well as performance information and Windows Registry. This guide offers detailed instructions on essential Windows techniques, file management, security and much more.

### **Book Information**

Series: In Easy Steps Paperback: 480 pages Publisher: In Easy Steps Limited; Special edition (September 23, 2014) Language: English ISBN-10: 1840786175 ISBN-13: 978-1840786170 Product Dimensions: 1.2 x 7.5 x 8.8 inches Shipping Weight: 2.3 pounds (View shipping rates and policies) Average Customer Review: 4.5 out of 5 stars $\hat{A}$   $\hat{A}$  See all reviews $\hat{A}$  (14 customer reviews) Best Sellers Rank: #1,103,972 in Books (See Top 100 in Books) #45 in Books > Computers & Technology > Operating Systems > Windows > Windows Desktop > Windows 8 #2640 in Books > Computers & Technology > Software > Microsoft

#### **Customer Reviews**

We bought a new computer that came with Windows 8.1 and initially the new operating system was confusing but once we had the book we were able to navigate our way around very easily. Easy to read and answered all of our issues.

color illustrations found in the books with the yellow cover. Printed in Great Britain but written in easy to understand English.

The best of the Windows 8.1 books. The instruction is good and the color graphics make it easy to see what they are explaining.

Great book for someone who has not used Windows 8.1.

This book was a huge help in becoming familiar with Windows 8.1. As I was going through the book I found information and tips that were very helpful.

It covers Windows 8.1 very well and in a very organized fashion. One of the best PC books for content and clarity.

Good explanations and a good reference for the how toos of use because the windows 8.1 is like no other.

#### Download to continue reading...

WINDOWS 10: WINDOWS 10 COMPANION: THE COMPLETE GUIDE FOR DOING ANYTHING [WITH WINDOWS 10 \(WIND](http://overanswer.com/en-us/read-book/0OW7A/windows-8-1-in-easy-steps-special-edition.pdf?r=n8WLqDWYuUTNFyeWk8iiHRbYKScNz%2BKHyFjMaVeTutYGBOAFKAchi8irtEgtVsvi)OWS 10, WINDOWS 10 FOR DUMMIES, WINDOWS 10 MANUAL, WINDOWS ... WINDOWS 10 GUIDE) (MICROSOFT OFFICE) Windows Command-Line for Windows 8.1, Windows Server 2012, Windows Server 2012 R2 (Textbook Edition) (The Personal Trainer for Technology) Windows 10: The Ultimate User Guide To Microsoft's New Operating System - 33 Amazing Tips You Need To Know To Master Windows 10! (Windows, Windows 10 Guide,General Guide) Windows 10 For Beginners: Simple Step-by-Step Manual On How To Customize Windows 10 For Your Needs.: (Windows 10 For Beginners - Pictured Guide) ... 10 books, Ultimate user guide to Windows 10) Group Policy: Management, Troubleshooting, and Security: For Windows Vista, Windows 2003, Windows XP, and Windows 2000 Windows 8.1 in easy steps: Special Edition Using the Windows 95 Registry: Special Edition (Special Edition Using) Earth-Friendly Clay Crafts in 5 Easy Steps (Earth-Friendly Crafts in 5 Easy Steps) Earth-Friendly Wood Crafts in 5 Easy Steps (Earth-Friendly Crafts in 5 Easy Steps) How to Set Up a Home Network: Share Internet, Files and Printers between Windows 7, Windows Vista, and Windows XP Windows 10: 2016 User Guide and Manual: Microsoft Windows 10 for Windows Users Windows 10: Beyond) Windows 10: A Beginner's User Guide to Windows 10 (The Ultimate Manual to operate Windows 10) Windows 10: User Guide and Manual 2016 - Everything You Need To Know About Microsoft's Best Operating System! (Windows 10 Programming, Windows 10 Software, Operating System) Windows 10: A Beginner To Expert Guide - Learn How To Start Using And Mastering Windows 10 (Tips And Tricks, User Guide, Windows For Beginners) Windows Group Policy: The Personal Trainer for Windows Server 2012 and Windows Server 2012 R2 Learn Russian | Easy Reader | Easy Listener | Parallel Text Audio Course No. 1 (Russian Easy Reader | Easy Learning | Easy Audio) Laptops for Seniors in easy steps - Windows 10 Edition Ripley's Special Edition 2016 (Ripley's Believe It Or Not Special Edition) Special Edition Using the Win32 Api With Visual Basic 4 (Special Edition Using Series)

<u>Dmca</u>